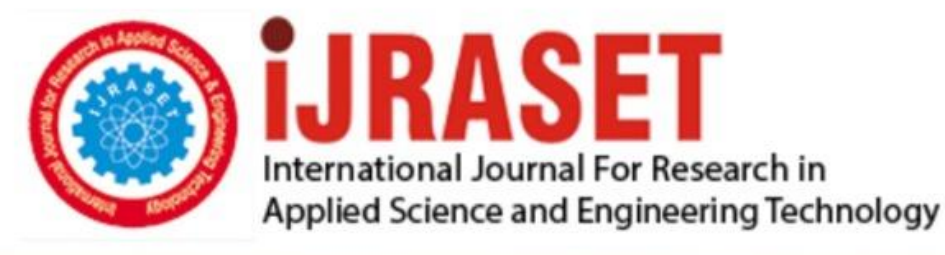

# **INTERNATIONAL JOURNAL FOR RESEARCH**

IN APPLIED SCIENCE & ENGINEERING TECHNOLOGY

Volume: **Month of publication:** 10 **Issue: VIII August 2022** DOI: https://doi.org/10.22214/ijraset.2022.46118

www.ijraset.com

 $Call: \bigcirc$ 08813907089 E-mail ID: ijraset@gmail.com

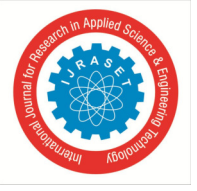

### **MATLAB – Application Used in Civil Engineering Structures**

Mr. Abhishek Shrivastava *Assistant Professor, CE-AMD, SGSITS, Indore (M.P.), India* 

*Abstract: In this paper to examine the civil engineering structures by using MATLAB software. MATLAB allows to civil engineer to create a models and designs of the project they are about to undertake to make sure they are provide the best results. MATLAB is used in surveying like levelling and calculate the bearing and also compute the fluid dynamic parameter & other water resources structures parameters.*

*Keywords: MATLAB, Lateral Earth Pressure, Finite element analysis, E-Tabs.* 

#### **I. INTRODUCTION**

MATLAB is a software tool for doing a numerical computation. It was originally designed for solving linear algebra type problem using matrices. It is derived from Matrix Laboratory. MATLAB has been found quite effective in the following civil engineering projects.

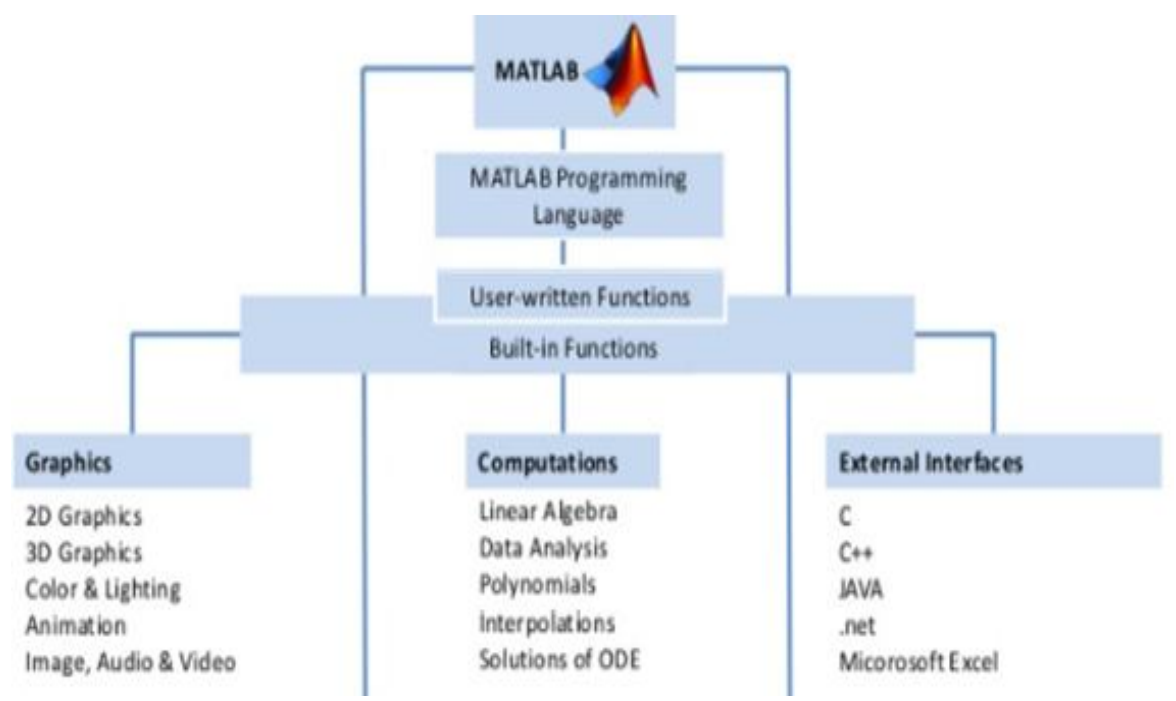

Fig. 1: Function chart of generating program

- *1) Transportation:* While transport and traffic engineering is often done with excel, using Matlab makes your work a lot easier.
- *2) Surveying:* Matlab is used in surveying and, more specifically, in levelling and calculate the bearing.
- *3) Water Resources:* Matlab has been used for many years to compute fluid dynamics, an important element in constructing dams, Man- made lakes, and other water resources.
- *4) Geotechnical Engineering:* Lateral earth pressure, Retaining wall programming. Mohr circle is one of the most popular programming.
- *5) Structural Engineering:* Finite element analysis. Picking up programming of Staad pro, e tabs, should be possible by Matlab.

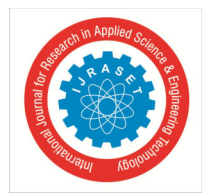

#### International Journal for Research in Applied Science & Engineering Technology (IJRASET**)**

 *ISSN: 2321-9653; IC Value: 45.98; SJ Impact Factor: 7.538* 

 *Volume 10 Issue VIII Aug 2022- Available at www.ijraset.com* 

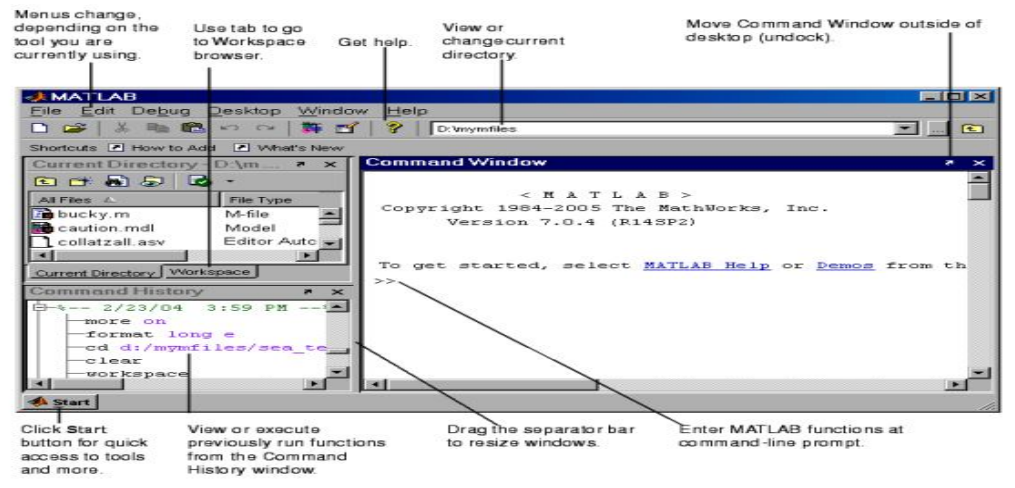

Fig. 2: Layout of MATLAB workspace, David Houcque, Northwestern University, 2005.

#### *A. Operation creation in Matlab Programming*

The following application is used in programming.

- *1)* Array Creation & Working
- *2)* Plotting Creating & Visualizing
- *3)* Automating commands Creating, Saving & executing script file
- *4)* Conditional control statements
- *5)* Loop control statements
- *6)* Functions Creating & executing a function file

#### **II. LITERATURE REVIEW**

- *1) Konstantinos Nikolaou et.al (2017):* In this paper was to assist and provide the end- user with a sample, useful, user- friendly tool to perform preliminary assessment of the foundation analysis. Calculation of bearing capacity and settlements of shallow foundations by using MATLAB.
- *2) Mohammed Jawahar Soufain et.al (2017):* In this research study was done to suitable model for computing buckling loaded of axially compressed composite steel tubes is developed using MSC- NASTRAN validated using ANN-MATLAB Software.
- *3)* In this study, the structure, algorithms and the main routine of the program are clarify in detail and also *George Papazafeiropoulos et.al (2018):* the result for various types of spectra of 11 earthquakes strong motions are calculated and compare the corresponding results from other software.
- *4) Dr. M. Siva (2018):* In this study to solve the difficulties is arriving the bending moment coefficients of bridge deck slab from cumbersome pigeaud charts. We used MATLAB software to developed to interconnect these tabulated bending moment coefficient values in the analysis of pre- stressed concrete deck slab.

#### **III. CONCLUSION**

The main conclusion of this study to use MATLAB for numerical computation, Solving linear algebra type problem and also the used for numerical analysis of various civil engineering structures by using MATLAB Software.

#### **REFERENCES**

- [1] Konstantinos Nikolaou et.al:- Sofa: A Matlab-Based Educational Software for the Shallow Foundation Analysis and Design, Wiley Periodicals, Inc Comput Appl Eng Educ.(2017).
- [2] Mohammed Jawahar Soufain et.al:- Development of Analytical Model for Buckling Capacity of Composite Steel Tubes using MSC-NASTRAN & validating with MatlabANN, International Journal of Innovative Research in Science, Engineering and Technology, Vol. 6, Issue 4, April 2017.
- [3] George Papazafeiropoulos et.al:- Open Seismo Matlab: A new open-source software for strong ground motion data processing, Heliyon 4 (2018) e00784.
- [4] Dr. M. Siva:- A Computational Approach of Prestressed Concrete Bridge Deck Slab Analysis for various IRC Classes of loadings using Pigeaud Charts, SSRG International Journal of Civil Engineering (SSRG - IJCE) – Volume 5 Issue 1 – January 2018.

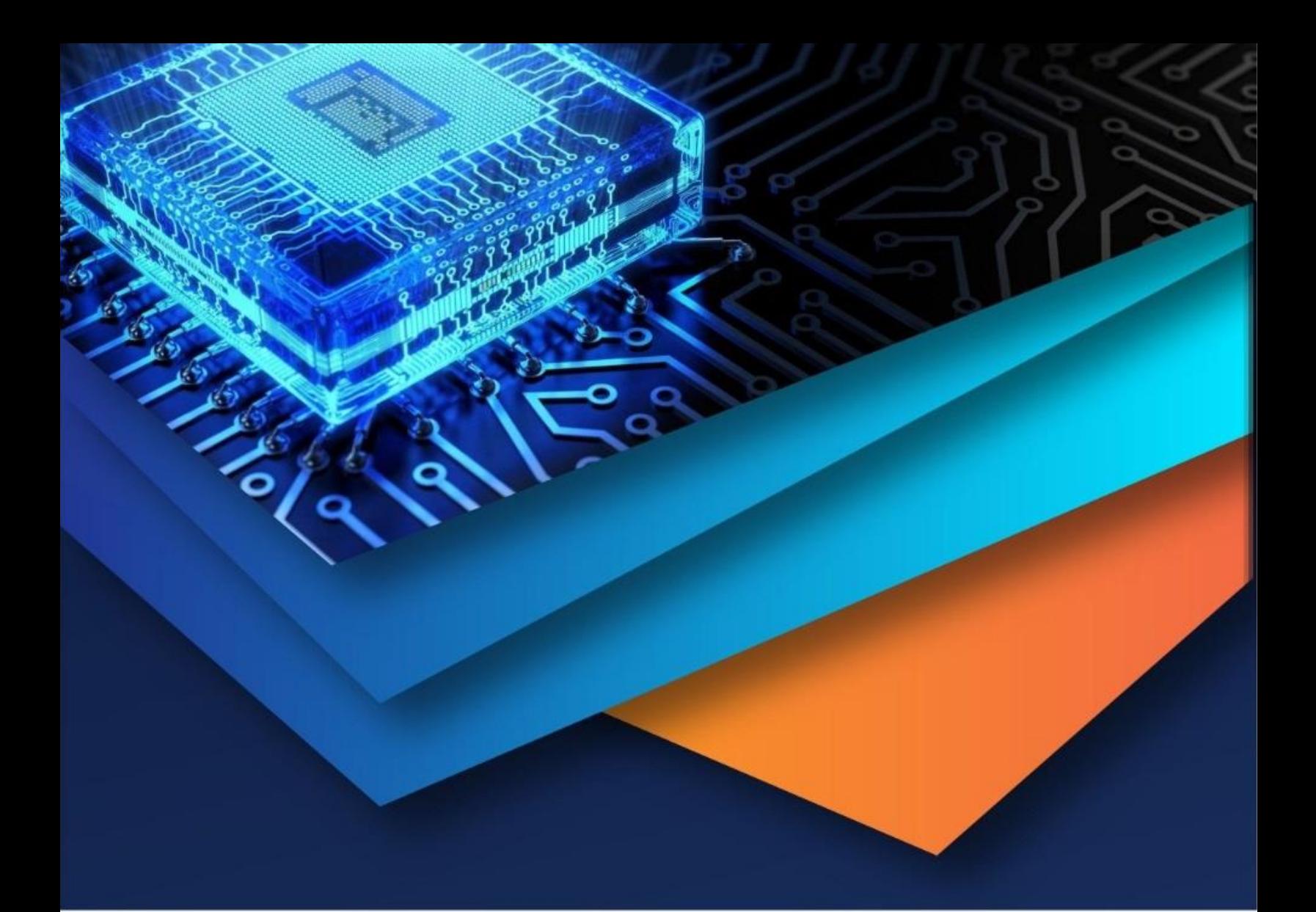

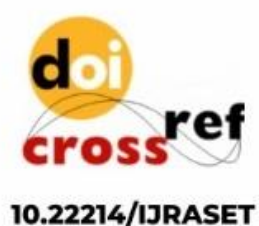

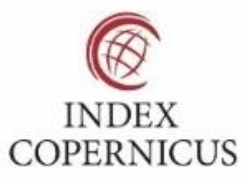

45.98

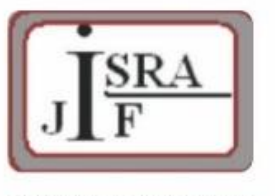

**IMPACT FACTOR:** 7.129

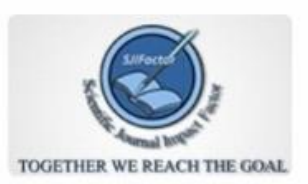

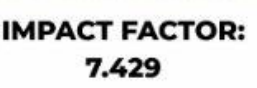

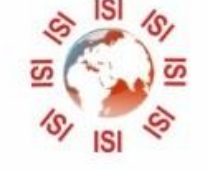

## **INTERNATIONAL JOURNAL FOR RESEARCH**

IN APPLIED SCIENCE & ENGINEERING TECHNOLOGY

Call: 08813907089 (24\*7 Support on Whatsapp)